#### محل درج امضا

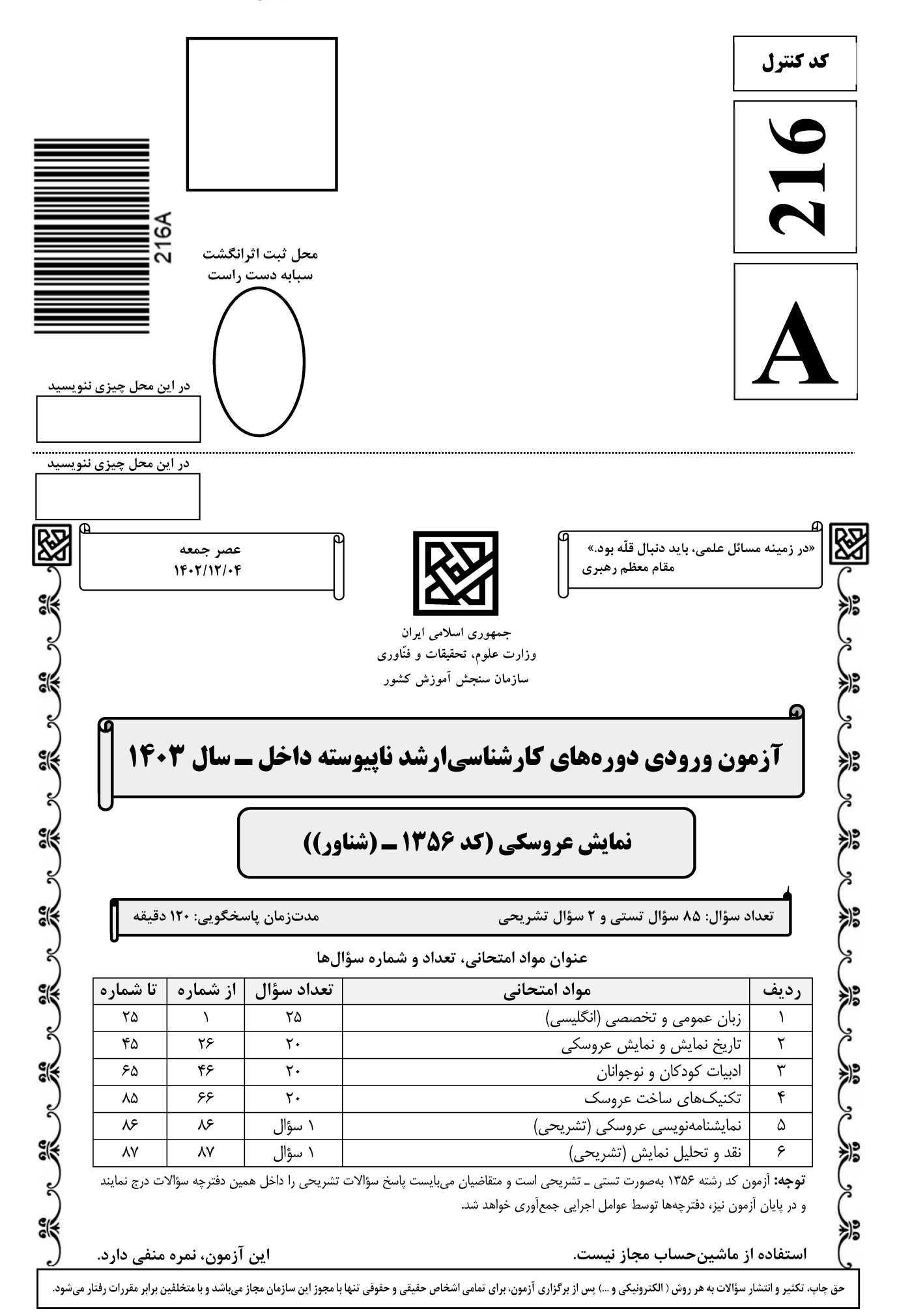

در این صفحه چیزی ننویسید

#### **.؛ وب سایت تخصصی آزمون کارشناسی ارشد**

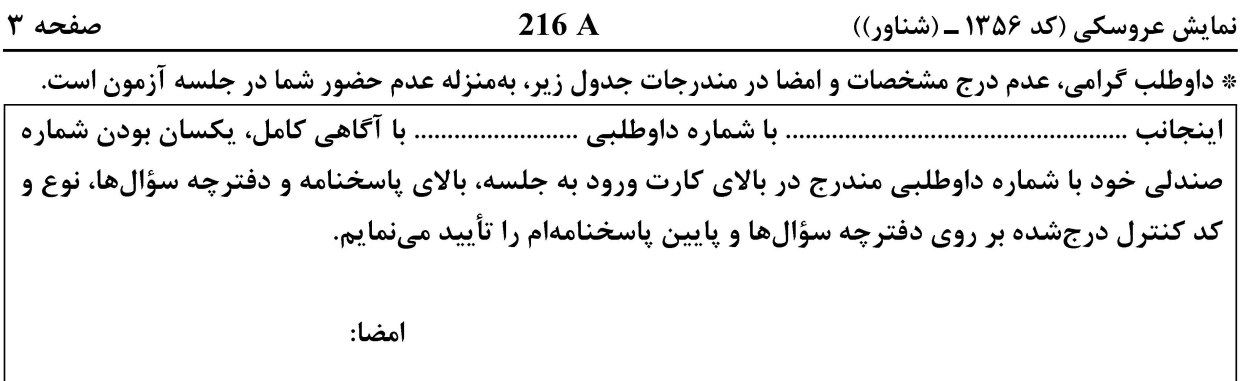

زبان عمومی و تخصصی (انگلیسی):

#### **PART A: Vocabulary**

Directions: Choose the word or phrase  $(1)$ ,  $(2)$ ,  $(3)$ , or  $(4)$  that best completes each sentence. Then mark the answer on your answer sheet.

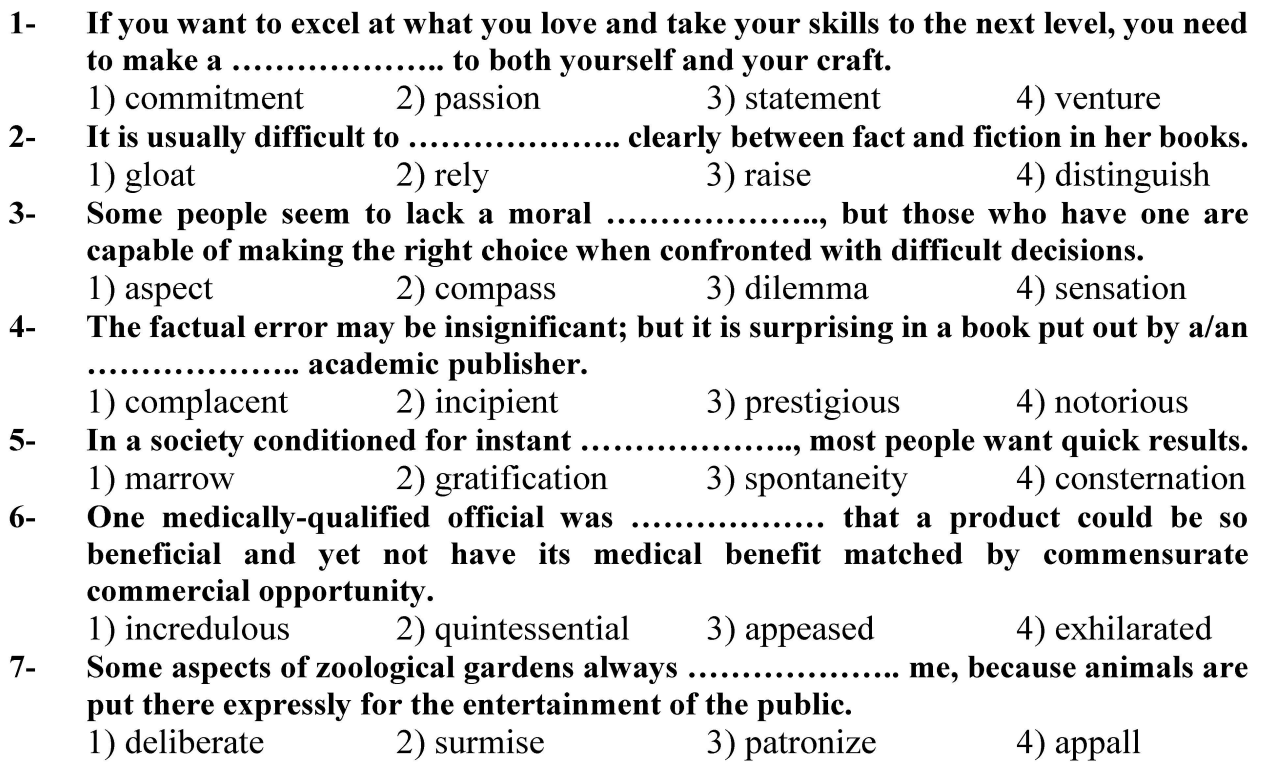

#### **PART B: Cloze Test**

Directions: Read the following passage and decide which choice (1), (2), (3), or (4) best fits each space. Then mark the correct choice on your answer sheet.

Online learning has been around for years, but it really took off during the to online learning, and this trend is likely to continue in the future. There are many

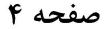

216 A

نمایش عروسکی (کد ۱۳۵۶ ـ (شناور))

can learn at their own pace, and from anywhere in the world. Online learning more accessible to a wider range of students.

 $8-$ 1) forced to 2) have forced 3) were forced to 4) forcing 1) including increased 2) they include increasing  $9-$ 3) and increase 4) they are increased 1) is also more 2) also to be more  $10-$ 3) which is also more 4) is also so

#### **PART C: Reading Comprehension**

Directions: Read the following three passages and answer the questions by choosing the best choice  $(1)$ ,  $(2)$ ,  $(3)$ , or  $(4)$ . Then mark the correct choice on your answer sheet.

#### PASSAGE 1:

Glove puppet show is one of the most popular folk arts in Taiwan and is also an indispensable entertainment in the daily life of Taiwanese. It combines elements of traditional drama, music, delicate costumes and props to perform a show. Being an exquisite art of action, the manipulation of glove puppet requires precise eyehand coordination, and the glove puppet show also requires seamless team cooperation. Young puppeteers usually are trained by masters with oral instructions. Without written materials, a senior puppeteer lets apprentices know a simplified storyline and has them observe closely when he/she performs. It usually took apprentices about four years to be competent as the assistant of principal puppeteer.

In recent years, the applications of computer animation are becoming prevailing due to the fast development of hardware and software for computer graphics. These applications can be found in entertainment, education and commerce. In addition to commercial films and TV, computer animation also serves as an effective way to preserve traditional performing arts. For example, Li and Hsu (2007) have designed an authoring system that can create the animations of traditional shadow play by taking high-level inputs from a user.

- $11-$ The word "manipulation" in paragraph 1 is closest in meaning to ...................
	- 1) producing by hands
- 2) controlling by hands
- 3) sketching in the computer
- 4) designing on the computer
- 
- According to paragraph 1, glove puppet show combines all of the following  $12 -$ **EXCEPT .................** 
	- 1) music
	- 3) mythological stories
- 2) traditional drama
- 4) delicate costumes and props

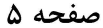

نمایش عروسکی (کد ۱۳۵۶ ـ (شناور))

- 13- According to paragraph 1, puppet show ....................
	- 1) requires precise eye-hand coordination
	- 2) is generally an individual artistic show
	- 3) is primarily based on the performer's genius rather training
	- 4) can be called the national art of Taiwan, where it first emerged
- What does paragraph 2 mainly discuss?  $14-$ 
	- 1) The applications of computer animation
	- 2) Computer animation vs. traditional puppetry
	- 3) The influence of traditional puppetry on computer animation
	- 4) Technological advances in computer hardware and software

#### According to the passage, which of the following statements is true?  $15 -$

- 1) Young puppeteers usually are trained by masters with written materials.
- 2) Computer animation can be useful in preserving traditional performing arts.
- 3) It generally takes apprentices about four years to be competent to become a principal puppeteer.
- 4) It is possible to design a system that can create the animations of traditional shadow play without any input from a user.

#### PASSAGE 2:

Digital puppetry is an important emerging area in computer animation. Advances in input technology and graphics hardware have enabled a new style of animation in which a puppeteer uses a range of specialized input devices to control the motions of an animated character in real time. [1] It is an inherently on-line technique. Unlike traditional animation which is rendered as a batch process hours or days after it is scripted by an animator, digital puppetry allows puppeteers, directors and other performers to directly interact with animated characters. [2] Where previously animations had to be methodically storyboarded, digital puppetry permits spontaneity and improvisation.

We term the software that reads input device data and maps them onto the parameters controlling the animated model as a performance control system. The process of creating performance control systems is not well understood. [3] Typically designers must directly specify most of the low-level details. Where possible, simple physical correspondences between the input devices and the animated model are used to structure the control system (e.g. the obvious one-toone mapping from a motion-tracked performer to the limbs of an animated humanoid). [4]

- $16-$ 1) technologically 2) intentionally 3) essentially 4) practically
- According to paragraph 1, all of the following are true about digital puppetry EXCEPT that  $17-$ 
	- 1) it permits spontaneity and improvisation
	- 2) it is an emerging area in computer animation
	- 3) it is completely computerized with no external input
	- 4) it provides the opportunity for puppeteers to directly interact with animated characters

**وب سایت تخصصی آزمون کارشناسی ارشد** 

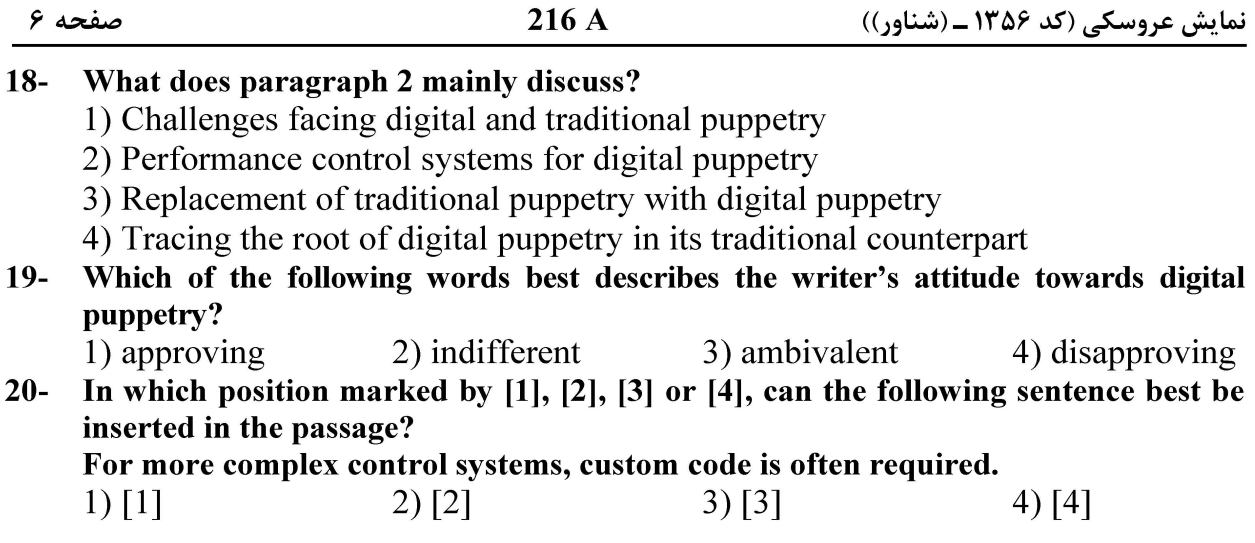

#### PASSAGE 3:

From the early 1950s, puppetry (the act of using an artificial figure representing a human being or an animal, manipulated by hand) has been used extensively with children as a therapeutic tool by health professionals such as nurses, occupational therapists, psychiatrists and social workers. Several studies and anecdotal reports highlight the positive effects of using a puppet including: (i) decreasing children's fears and anxiety levels (ii) helping children cope with illness, hospitalization and surgery and (iii) teaching children health promotion strategies. [1] Furthermore, puppets have been reported to be effective communication and teaching tools beyond the hospital environment. They have been used in schools and at home to teach children about nutrition, dental hygiene and car safety. [2]

Although the effectiveness of puppets as communication tools has been clearly demonstrated, rarely have the details of specific strategies been discussed (e.g. why authors decided to use a puppet or how they used the puppet). Furthermore, the majority of researchers reported the use of puppets within clinical contexts as a therapeutic tool and within play therapy. Literature about the use of puppets as a communication strategy in qualitative research is minimal. [3] Yet, because of the younger child's short attention span and less developed language skills, eliciting reliable self-reports through interviews alone is challenging. [4] Some researchers argued that, in their everyday lives, children seldom take part in sharing information in question-and-answer sessions. Consequently, there is a need to develop other creative ways of communicating with them.

- $21 -$ The word "they" in paragraph 1 refers to .................... 2) puppets 3) children 1) tools 4) strategies The word "seldom" in paragraph 2 is closest in meaning to ......................  $22 -$
- 1) rarely 2) sometimes 3) often 4) occasionally

#### What is the best topic for the passage?  $23 -$

- 1) The Uses and Abuses of Puppetry
- 2) Puppetry for Hospitalized Children
- 3) Puppetry at the Service of Children
- 4) Puppetry: a Safe Entertainment for Children

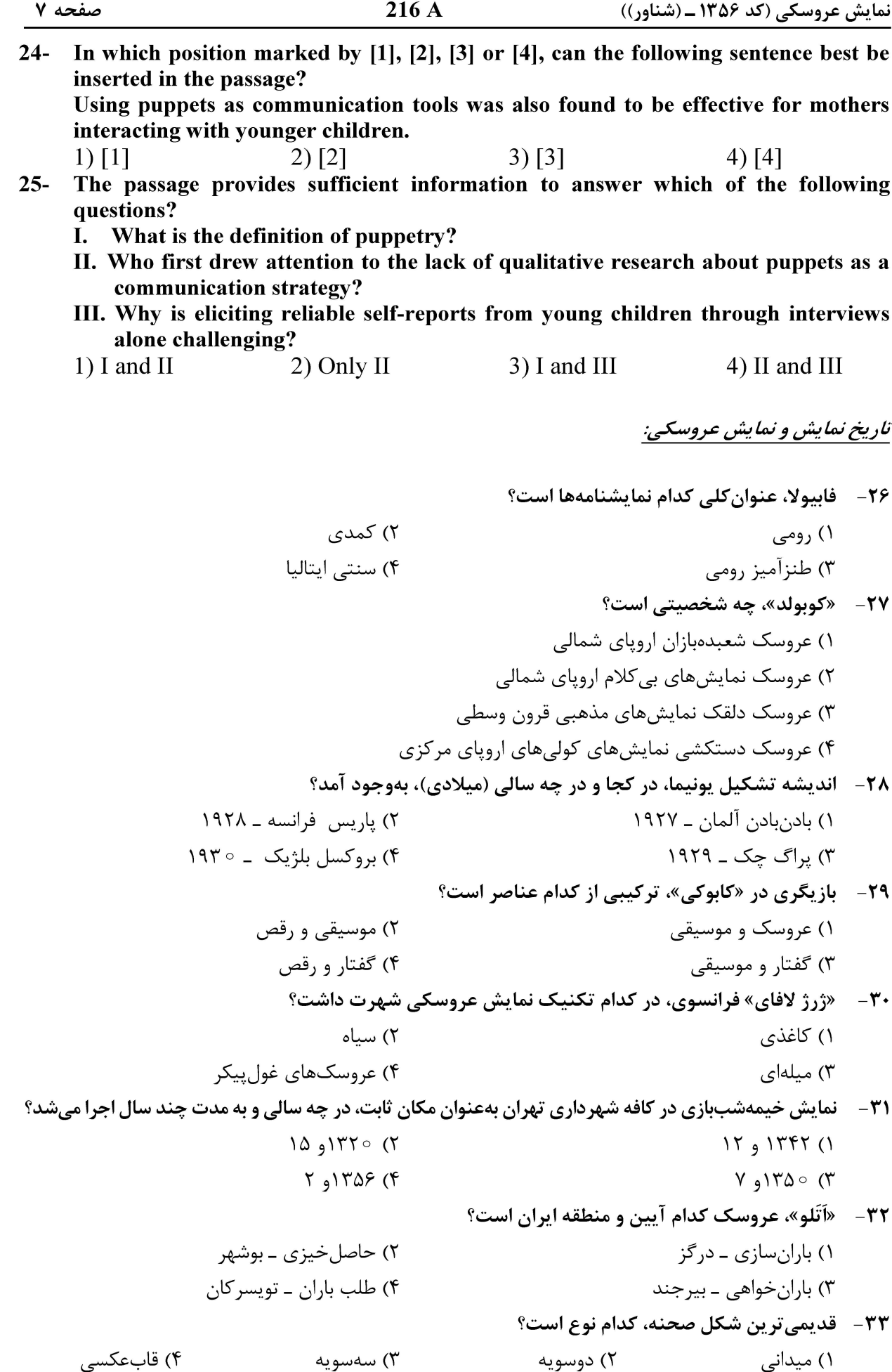

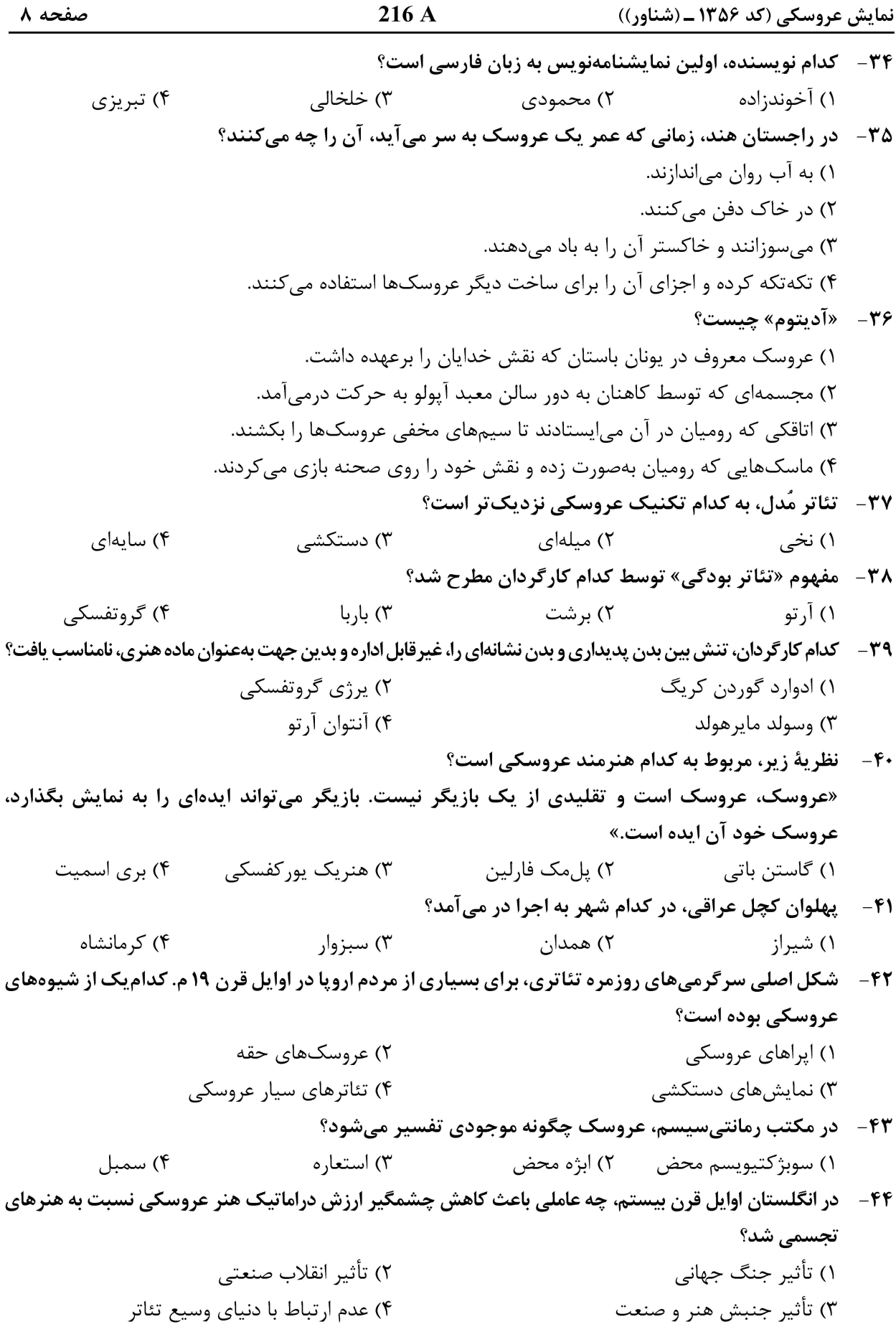

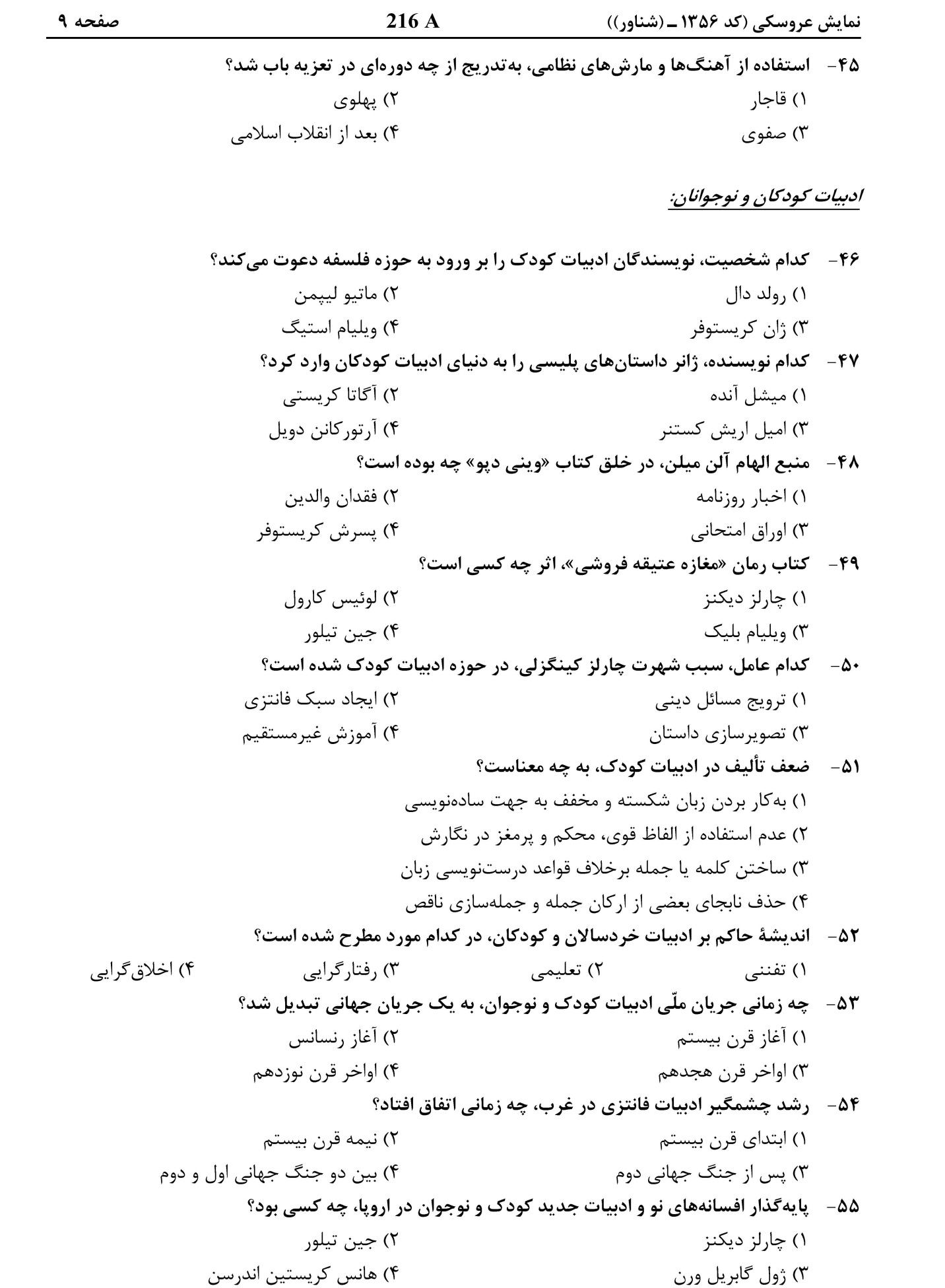

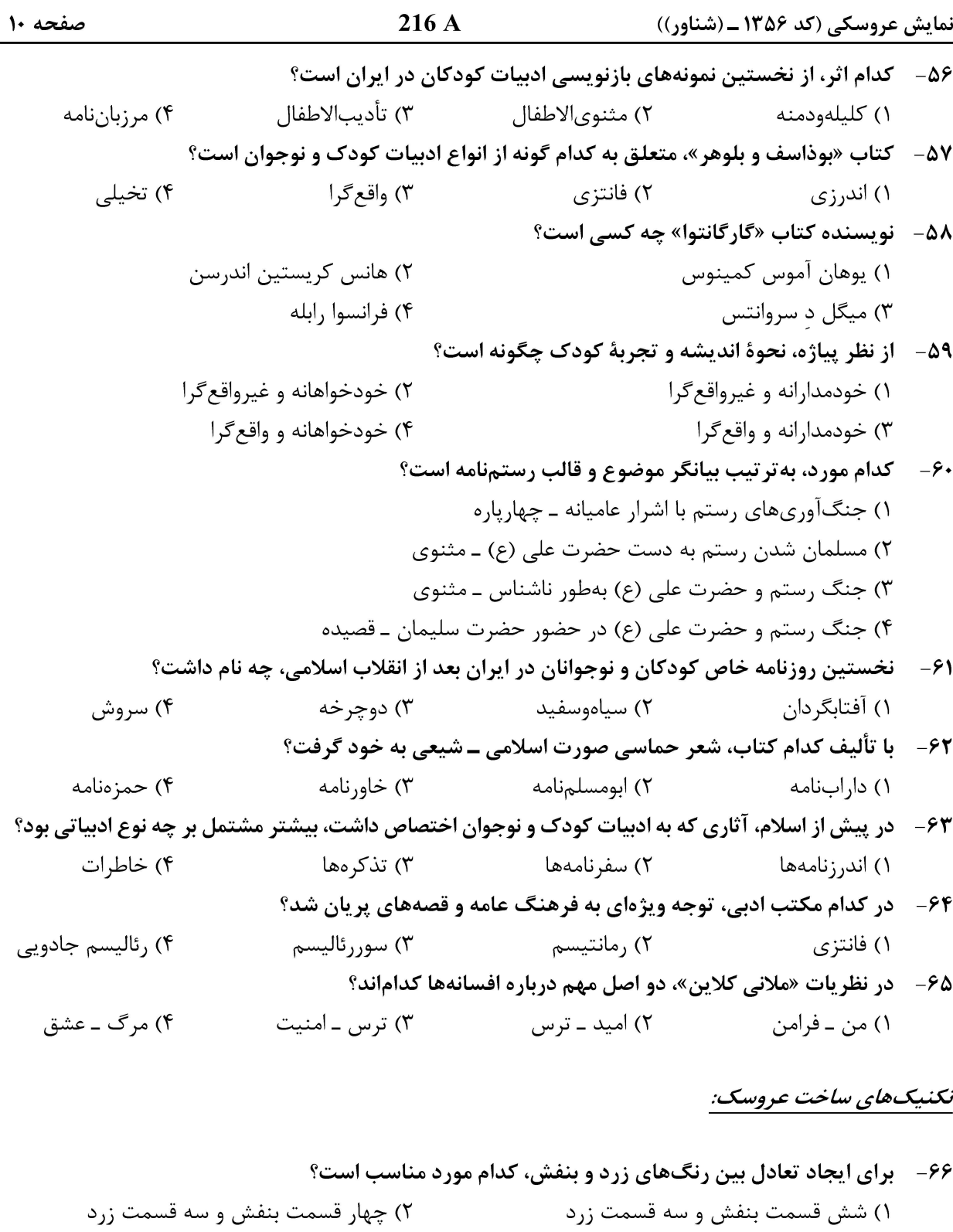

- ۳) سه قسمت بنفش و سه قسمت زرد ۴) نه قسمت بنفش و سه قسمت زرد
- ۶۷-- در عروسکهایی که فقط ۳۰ تا ۴۰ سانتیمتر قد دارند، نگاه عروسک باید چند سانتیمتر بالاتر از نگاه تماشاگر باشد؟

۶۸-۔ در قسمت سر عروسک، کدام قسمت، نشاندهنده توانایی جسمی بالای شخصیت است؟ ۳) گونهها ۲) پیشانی ۴) گوشها ۱) چانه

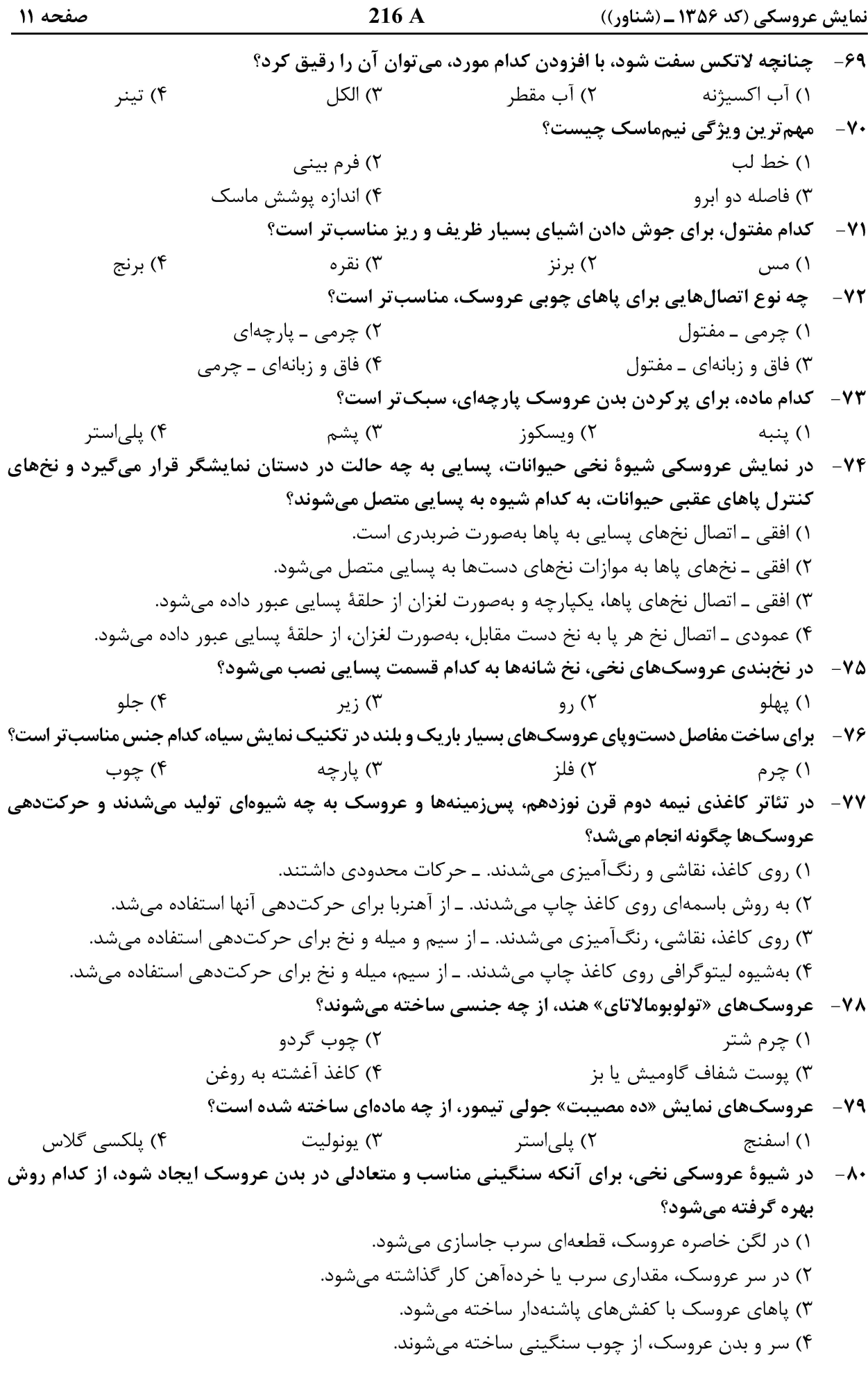

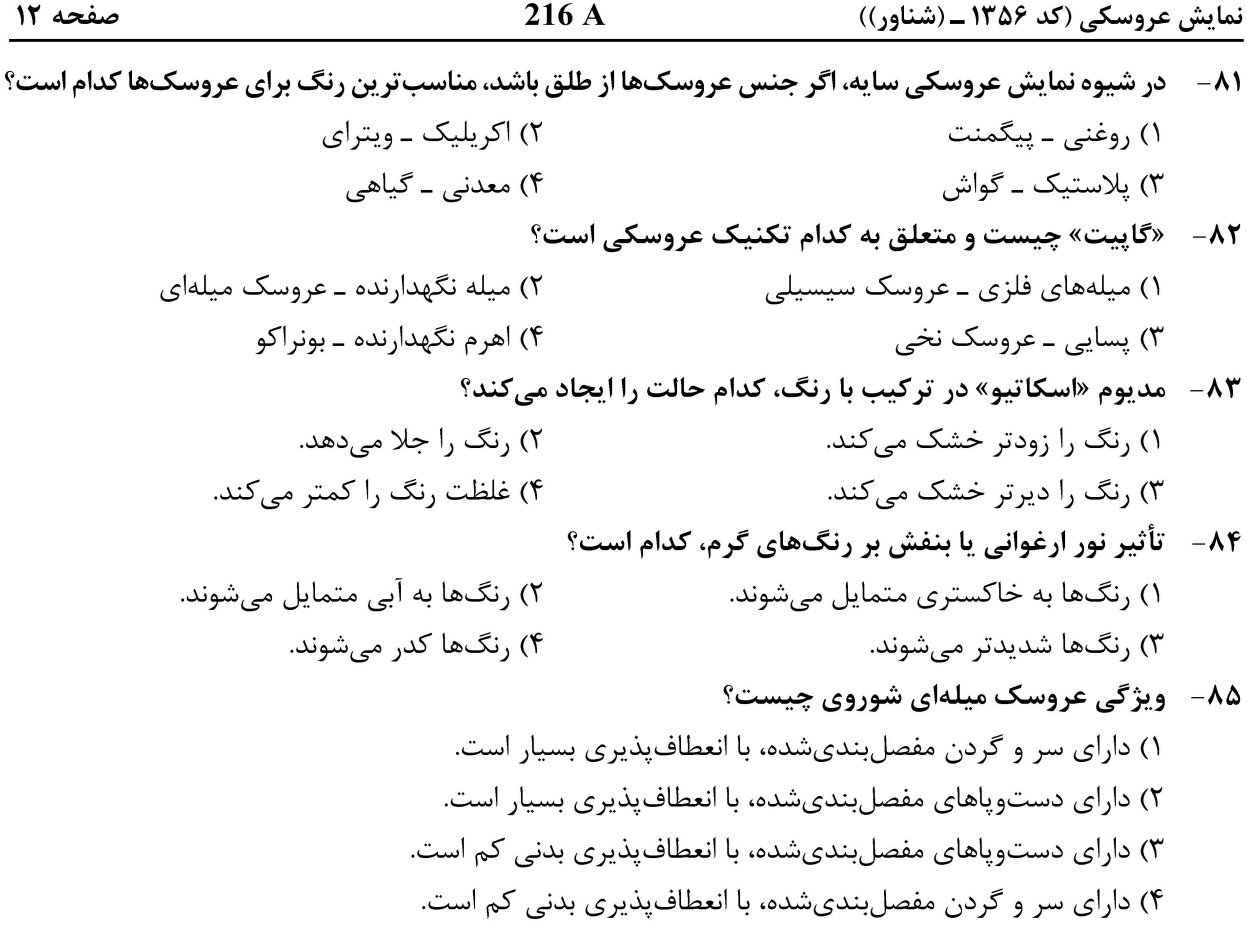

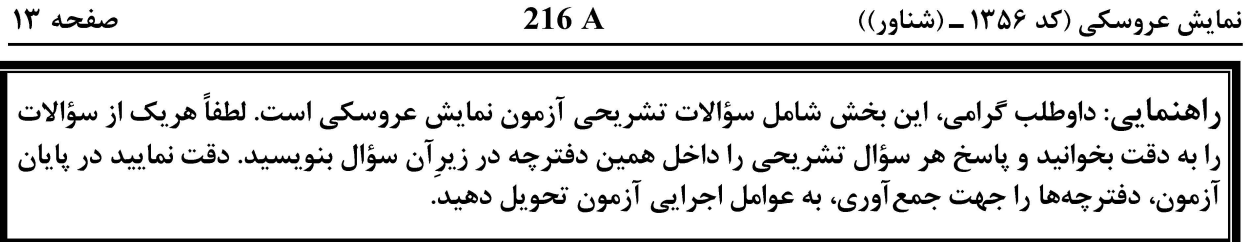

نمایشنامەنویسی عروسکی (تشریحی):

سؤال ۸۶-

الف ـ ويژگى شخصيت همراه چيست؟ ب ـ نقش رخش (اسب رستم) را بهعنوان یک شخصیت همراه توضیح دهید. ج ــ یک مونولوگ ۲۰ سطری از زبان رخش در توصیف رستم یا یکی از داستانهای او بنویسید.

صفحه ١٤

216 A

نمایش عروسکی (کد ۱۳۵۶ ــ (شناور))

صفحه ۱۵

216 A

نمایش عروسکی (کد ۱۳۵۶ ــ (شناور))

صفحه ۱۶

216 A

نمایش عروسکی (کد ۱۳۵۶ ــ (شناور))

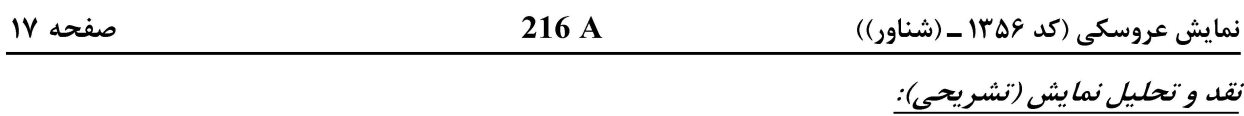

سؤال ۸۷- تحلیل با رویکرد پدیدارشناسانه را توضیح دهید و بیان کنید در این رویکرد، پایه و اساس تحلیل بر چه مبنایی صورت میگیرد؟

صفحه ١٨

نمایش عروسکی (کد ۱۳۵۶ ــ (شناور))

صفحه ١٩

216 A

نمایش عروسکی (کد ۱۳۵۶ ــ (شناور))

صفحه ٢٠

216 A

نمایش عروسکی (کد ۱۳۵۶ ــ (شناور))